# **PyVHDL Documentation**

*Release 0.0.1*

**Vern Muhr**

October 26, 2016

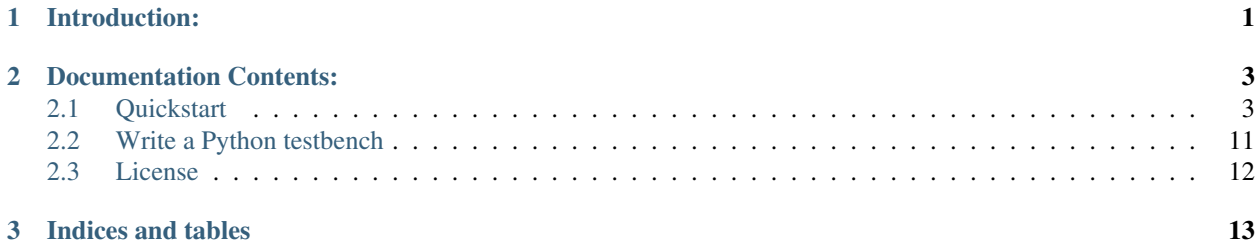

# **Introduction:**

<span id="page-4-0"></span>PyVHDL is an open source project for simulating VHDL hardware designs. It cleanly integrates the general purpose [Python](https://www.python.org/) programming language with the specialized [VHDL](https://en.wikipedia.org/wiki/VHDL) hardware description language. You can write the testbench for your VHDL design in Python. You can use all the great features of Python to quickly create your testbench. Some advantages of using Python include:

- It's an easy to learn, modern mainstream language.
- Object oriented for better organization of code.
- Simple and powerful formatting of of text output.
- Easy file read and write of formatted data.
- Quality modules available for just about any programming task.

Python can be used for more than just testbenches. You can also create architectures in your VHDL design that are written in Python. Standard VHDL syntax is used to link the architecture to a Python file. Concurrent Python processes can wait for signal transitions, wait for a specified period of time, read values of signals in the design, or update the values of signals with an optional delay. This capability is useful for quickly prototyping the behavior of an entity, or emulating complex behavior like a memory device or UART.

PyVHDL features a unified execution environment. VHDL is translated to Python bytecode, and runs on the same interpreter as the Python code. There is no overhead wasted on passing data and maintaining synchronization between separate Python and VHDL environments. An advantage of using Python is that PyVHDL can utilize the work of other projects in the very active Python community. For example, using the [Cython optimising compiler,](http://cython.org/) the speed of the simulator event queue can be improved by more than a factor of seven.

An important goal of PyVHDL is to create a VHDL simulator that the open source community can easily make contributions to. The simulator is written in Python, a language familiar to many programmers. Python is much easier to read and modify compared to most languages. Also, the hurdle of setting up an obscure tool chain environment is not an issue. The PyVHDL project is maintained on [GitHub.](https://github.com/GeezerGeek/PyVHDL)

The excellent [zamiaCAD](http://zamiacad.sourceforge.net/web/) Eclipse based IDE is packaged with PyVHDL. The zamiaCAD IDE is an open source Eclipse based platform for advanced VHDL hardware design. PyVHDL is tightly integrated with the zamiaCAD IDE. Features provided by zamiaCAD include:

- An environment for creating and managing PyVHDL projects.
- VHDL editing with syntax highlighting and checking.
- Graphical tools for visualizing and navigating the VHDL hierarchy.
- Configuration and running of simulations.
- A waveform viewer for displaying the results of a simulation.
- A VHDL parser used by PyVHDL for analysis and elaboration.

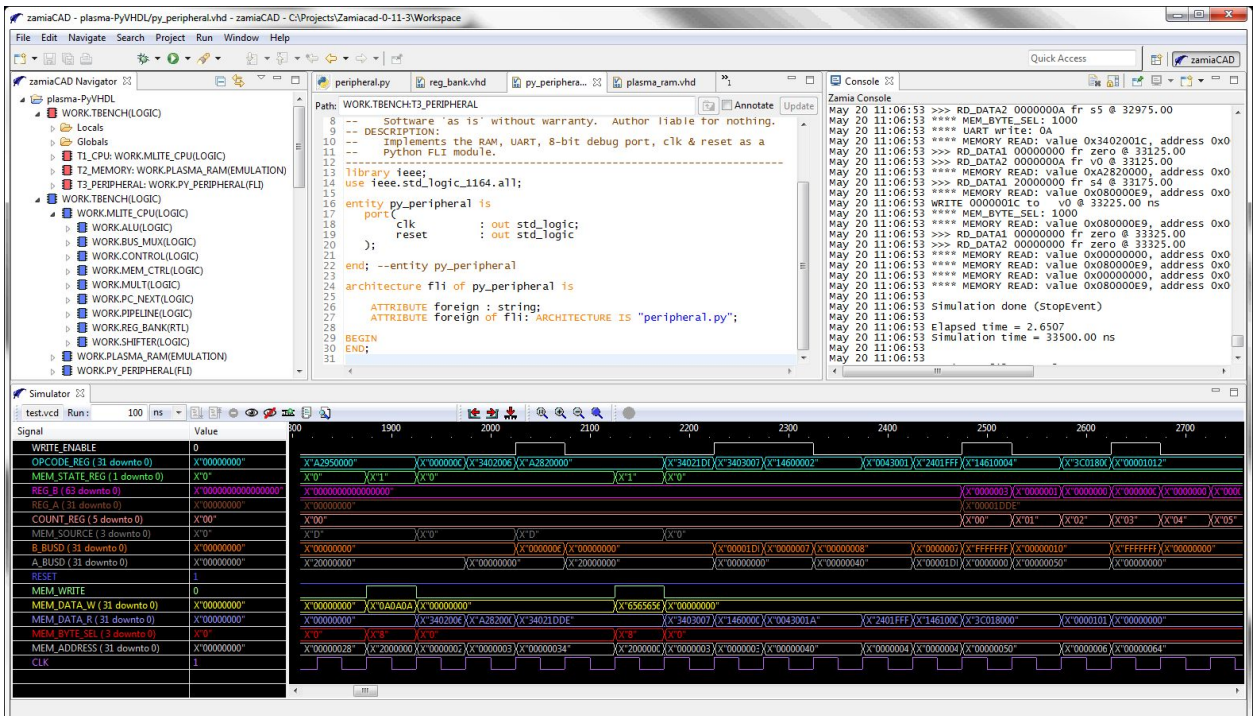

Fig. 1.1: The zamiaCAD+PyVHDL IDE

Caution: PyVHDL 0.0.1 is an alpha release! Not all VHDL syntax is supported. Un-supported VHDL syntax includes:

- Functions and Procedures.
- Type statements.
- Arrays and structures.
- Libraries written in VHDL (std\_logic and std\_logic\_vectors are supported natively in Python).

Despite these limitations, PyVHDL can simulate the 32-bit, MIPs compatible, plasma CPU design, and pass plasma's instruction set test suite!

# **Documentation Contents:**

# <span id="page-6-1"></span><span id="page-6-0"></span>**2.1 Quickstart**

### Quickstart table of contents: • *[Quickstart](#page-6-1)* – *[Requirements](#page-6-2)* – *[Install PyVHDL](#page-6-3)* – *[zamiaCAD](#page-7-0)* \* *[Initial zamiaCAD setup](#page-7-1)* – *[Run the plasma demo](#page-9-0)* \* *[Setup a new project](#page-9-1)* \* *[Import the archived project](#page-10-0)* \* *[Configure a simulation](#page-12-0)* \* *[Run the simulation](#page-13-0)*

## <span id="page-6-2"></span>**2.1.1 Requirements**

Note: At this time, zamiaCAD+PyVHDL has been tested on Windows 7 and Windows 10.

- Java Runtime Environment version 1.8. Install the 64 bit version of the JRE.
- [Stackless Python 2.7](https://bitbucket.org/stackless-dev/stackless/wiki/Download) choose the amd64 version.

Note: Be sure python.exe in on your path.

## <span id="page-6-3"></span>**2.1.2 Install PyVHDL**

Download PyVHDL-0.0.1.zip from GitHub [here.](https://github.com/GeezerGeek/PyVHDL/releases/tag/v0.0.1-alpha) Extract the contents of the zip file to a location of your choice. I use C:/Projects/PyVHDL

## <span id="page-7-0"></span>**2.1.3 zamiaCAD**

As noted above, PyVHDL runs alongside the zamiaCAD Eclipse IDE. zamiaCAD provides an environment for creating VHDL design projects, editing VHDL files, analyzing and elaborating a VHDL design, controlling a simulation, and displaying waveform files generated by a simulation. If you have used the Eclipse framework before, you will feel fairly at home using zamiaCAD. zamiaCAD has many features that facilitate working with VHDL designs. Read this [zamiaCAD tutorial](http://zamiacad.sourceforge.net/web/sites/default/files/zamiaCAD_0.10_tutorial.pdf) to learn more about zamia-CAD's features.

Zamiacad is split into an IDE component, and a VHDL processing component. It is possible to run simulations without the IDE in command line mode using just the VHDL processing component.

#### <span id="page-7-1"></span>**Initial zamiaCAD setup**

Navigate to the PyVHDL-0.0.1 directory. Double click on run giu.bat. The zamiaCAD+PyVHDL splash screen should appear:

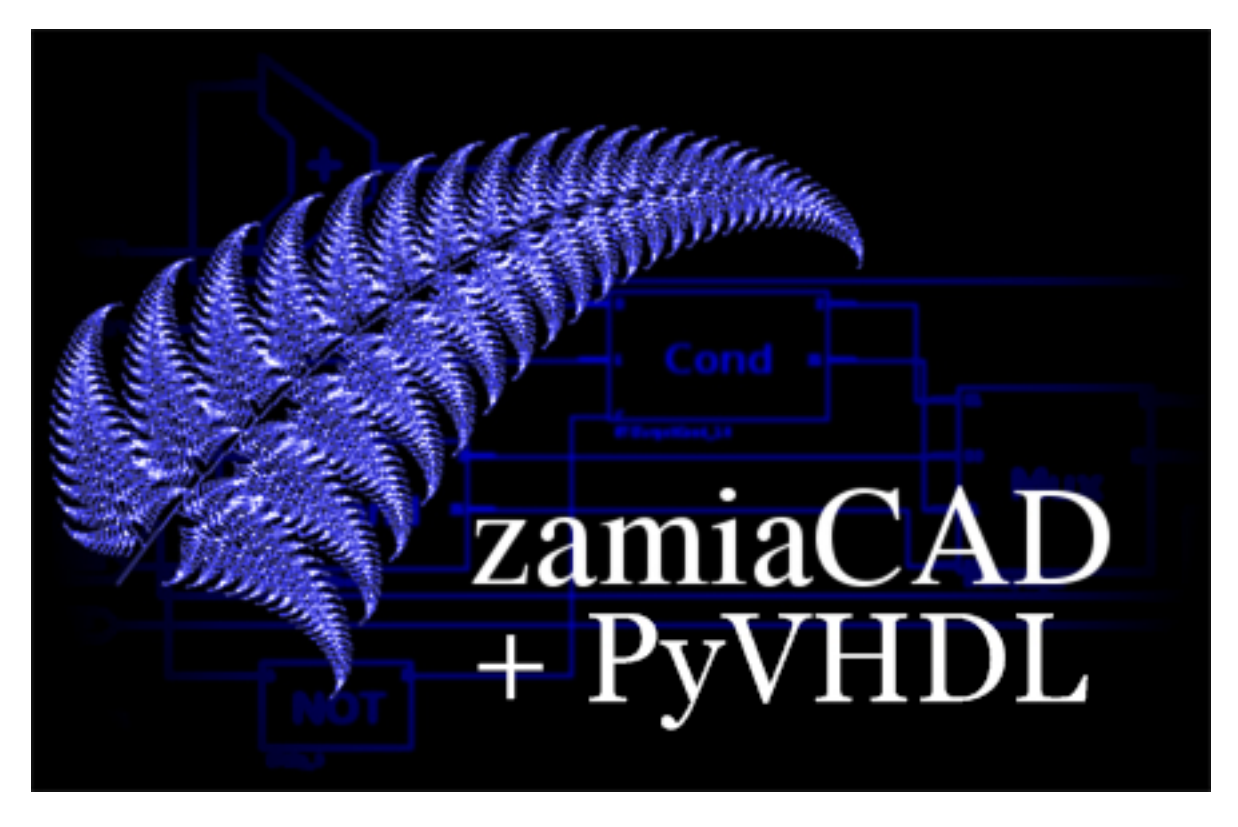

Fig. 2.1: zamiaCAD+PyVHDL Splash Screen

Next a Workspace Launcher dialog should appear. Accept the default workspace that appears in the Workspace textbox. It should be a folder named workspace in the PyVHDL installation folder:

Click on the Use this as the default and do not ask again checkbox, then click on OK. The initial zamia-CAD+PyVHDL IDE should appear.

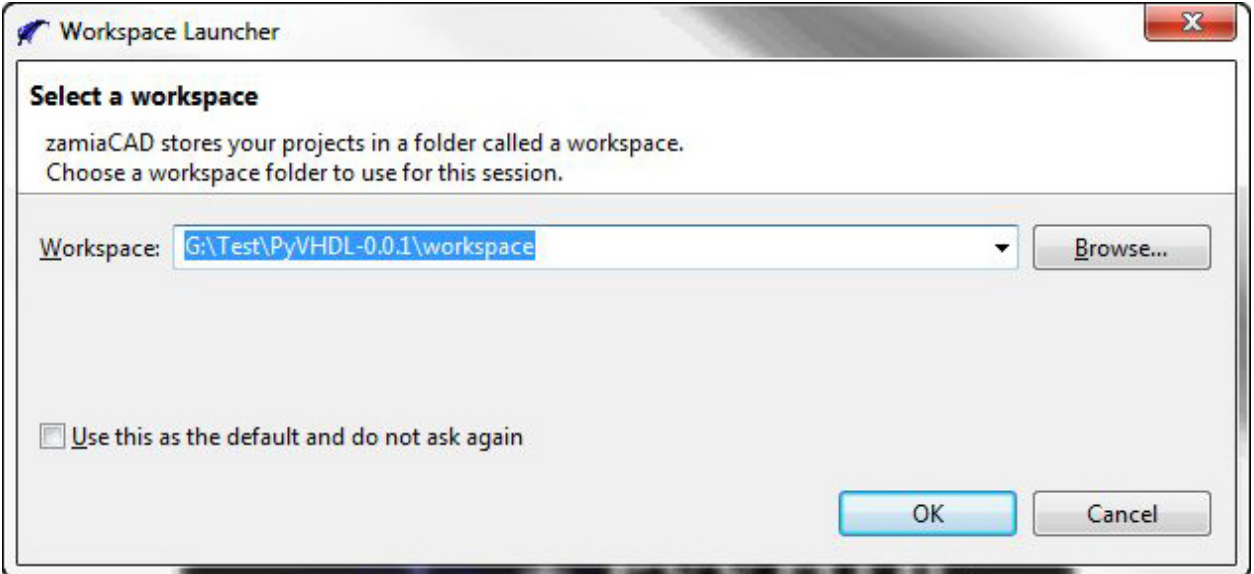

Fig. 2.2: Workspace Launcher Dialog

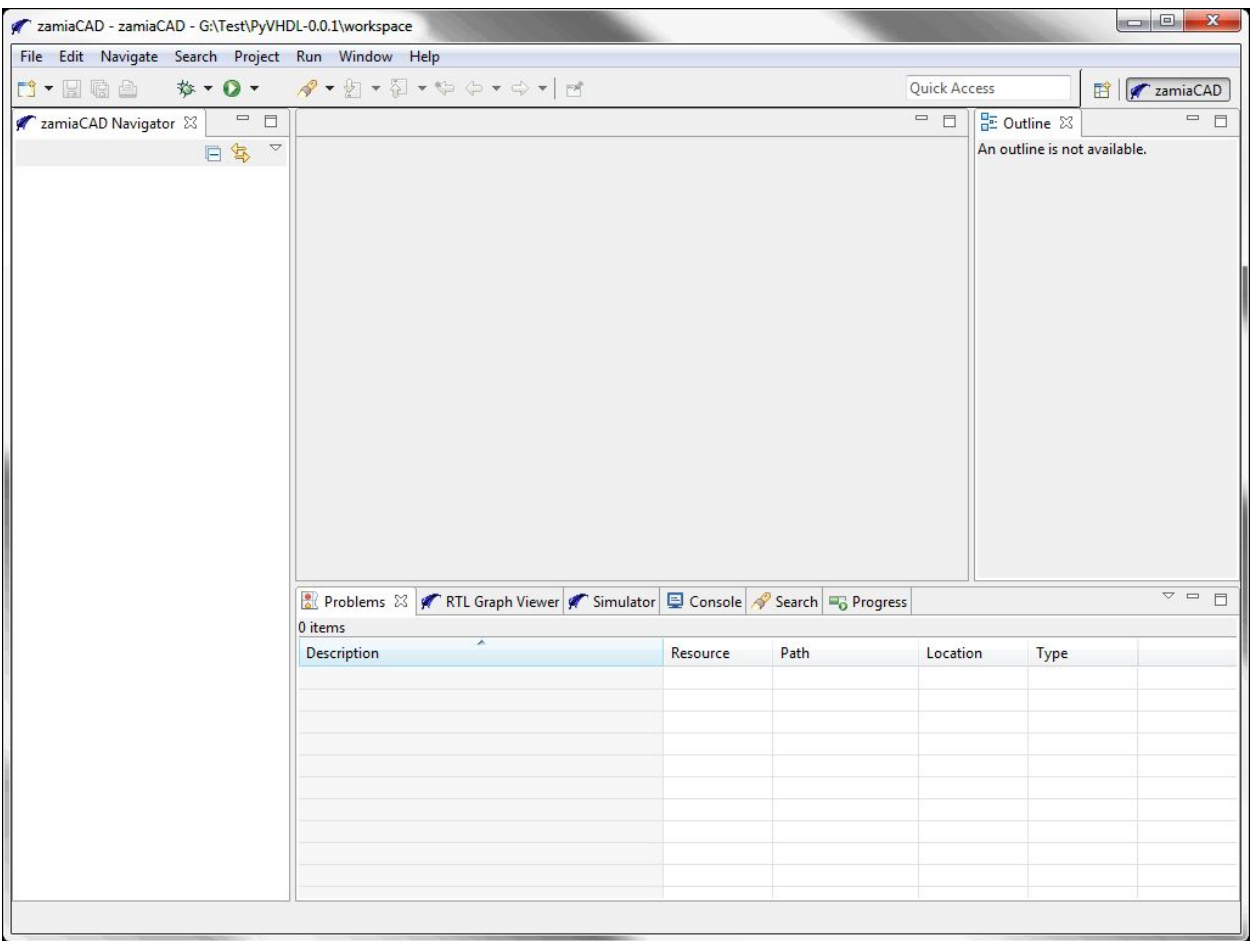

Fig. 2.3: Initial zamiaCAD+PyVHDL IDE

## <span id="page-9-0"></span>**2.1.4 Run the plasma demo**

The plasma demo is a zamiaCAD+PyVHDL project for simulating the plasma CPU design. Plasma is a 32-bit MIPs compatible processor. The design is a set of RTL style VHDL files.

#### <span id="page-9-1"></span>**Setup a new project**

Before the plasma project can be simulated, a new project must be setup in the zamiaCAD Navigator view. Make sure the zamiaCAD perspective is active. It should appear highlighted in the upper right corner of the IDE window. On the top menu select File > New > zamiacad Project. The Create New zamiaCAD Project dialog will appear.

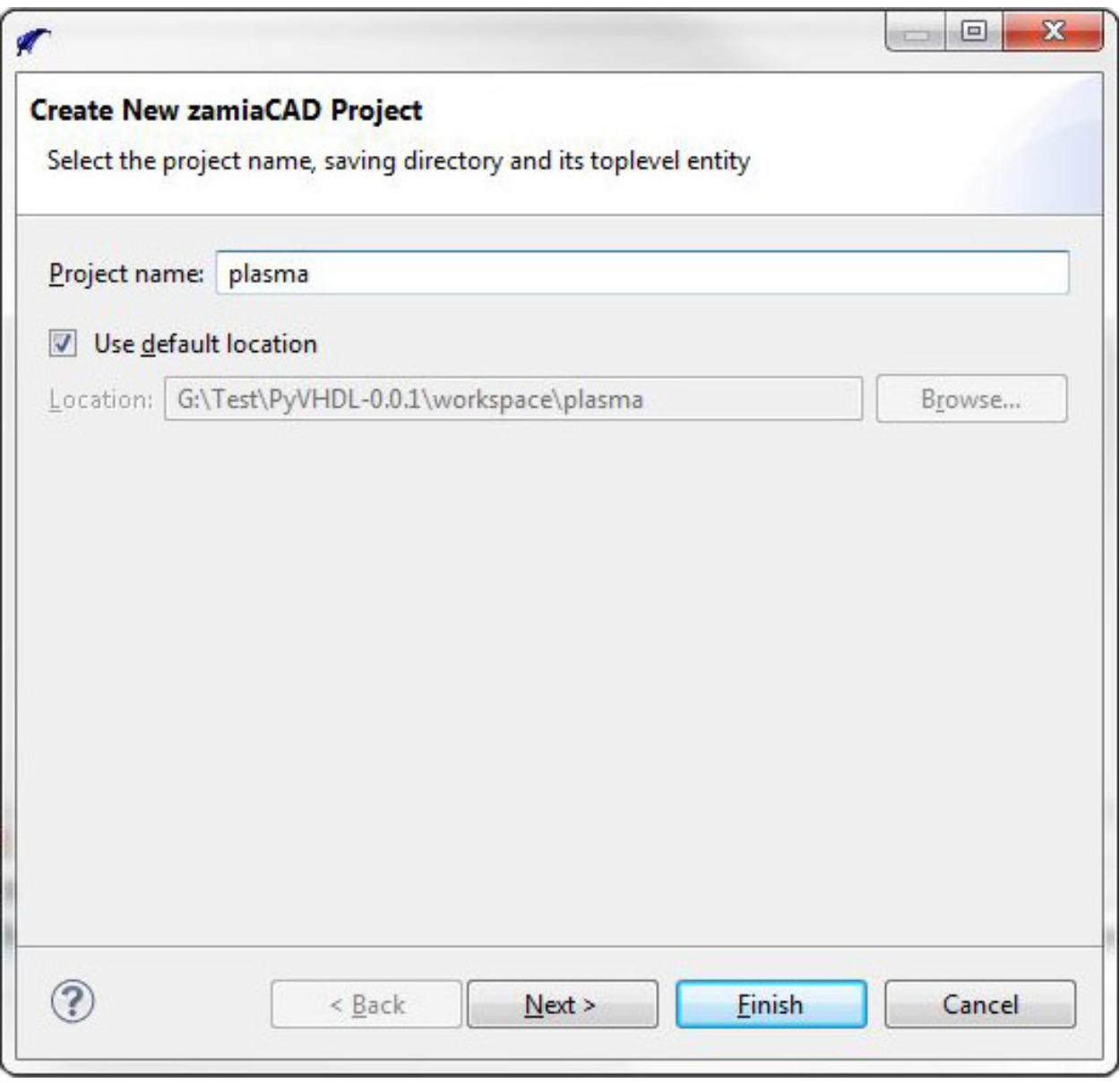

Fig. 2.4: Create New zamiaCAD Project Dialog

In the Project name textbox enter plasma. Click Finish. A Do Full Build? dialog will appear. Click No. A project folder labled plasma will now appear in the IDE zamiaCAD Navigator view.

#### <span id="page-10-0"></span>**Import the archived project**

The zamiaCAD+PyVHDL IDE allows projects to be archived, and later imported back into the IDE workspace. The folder at PyVHDL-0.0.1/share/saved-projects contains the plasma project archived as plasma-PyVHDL.zip.

Make sure the plasma project is highlighted in the IDE zamiaCAD Navigator view. Right click on the plasma project folder. In the context menu that appears select **Import...**. The Import dialog will appear. Double click on the General folder, and select Archive File, then click the Next > button.

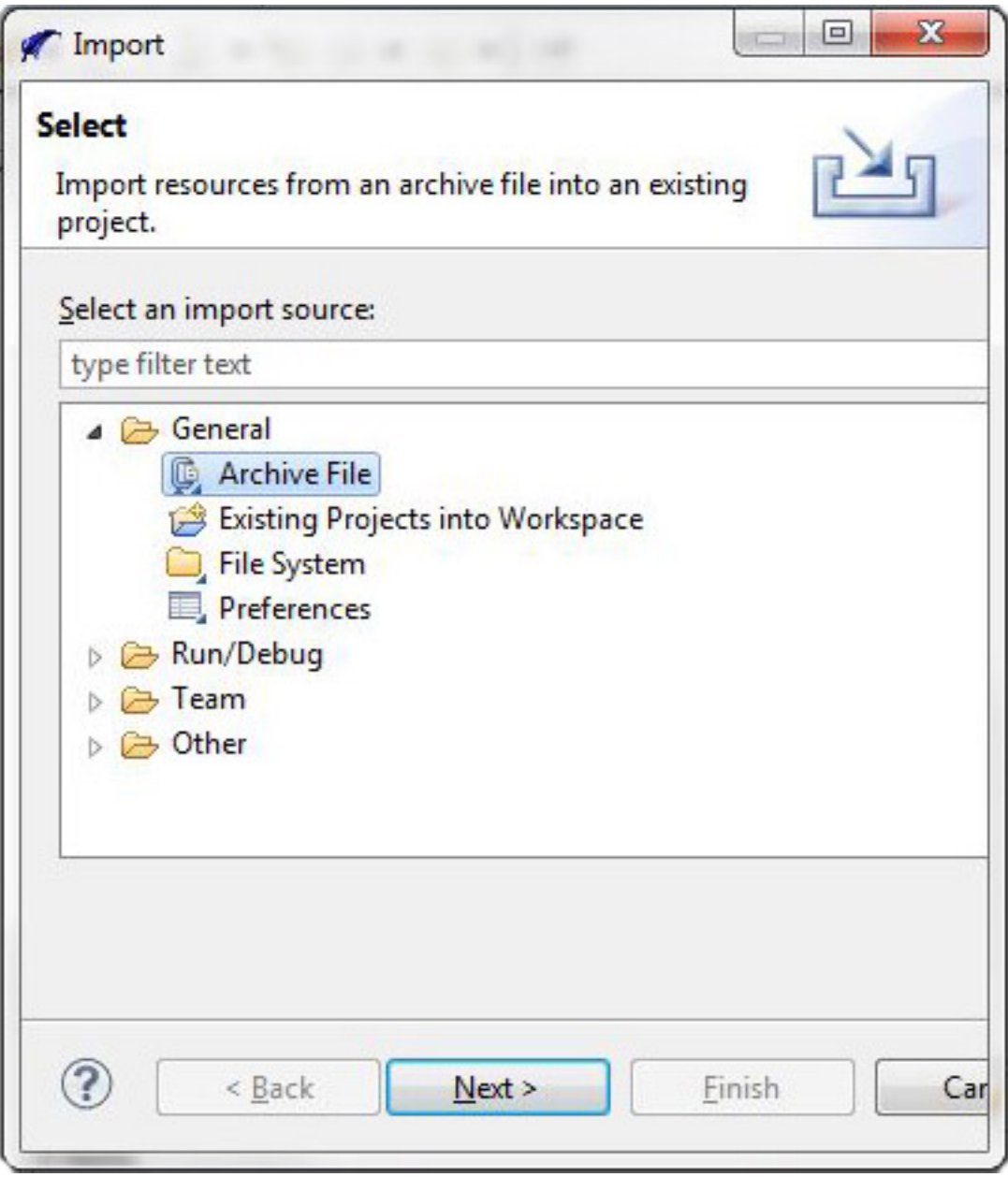

Fig. 2.5: Import Dialog

Next a dialog appears where the import is setup. Click on the Browse... button to the right of the From archive file: text box. Navigate to PyVHDL-0.0.1/share/saved-projects . Select the plasma-PyVHDL.zip file. Click the Open button. Now the completed Import dialog should look like this:

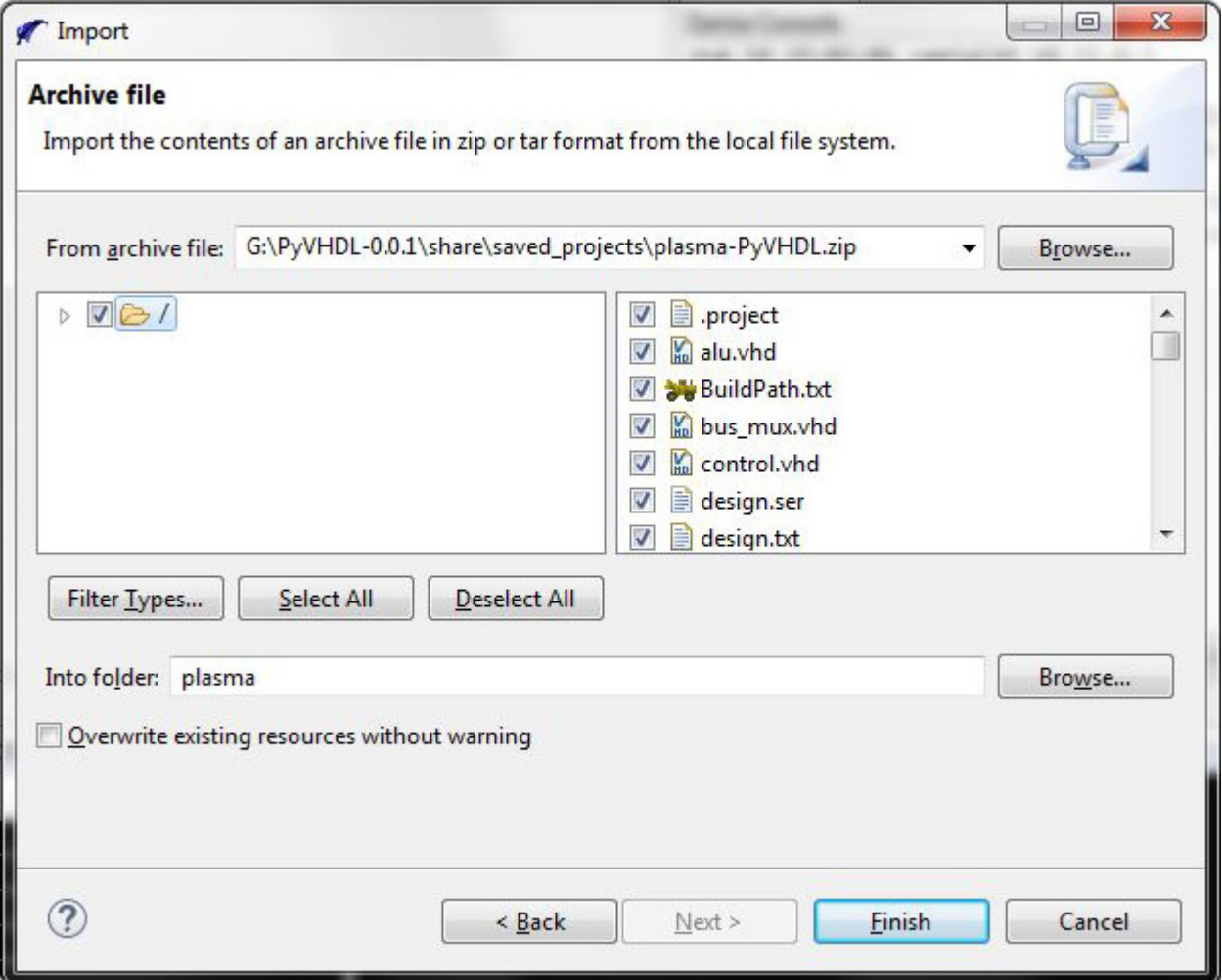

Fig. 2.6: Completed Import Dialog

Click on the Finish button. In the Question dialogs that appears, click the Yes button. In the Do Full Build? dialog, click Yes. zamiaCAD will analyze and elaborate the plasma design. A log of that process will be in the Zamia Console window. Click on the plasma project folder. The project navigation information will appear below the folder. The red and blue rectangular icons can be opened to view the project design hierarchy. The files that make up the project are listed below the icons. You are now ready to setup and run a PyVHDL simulation.

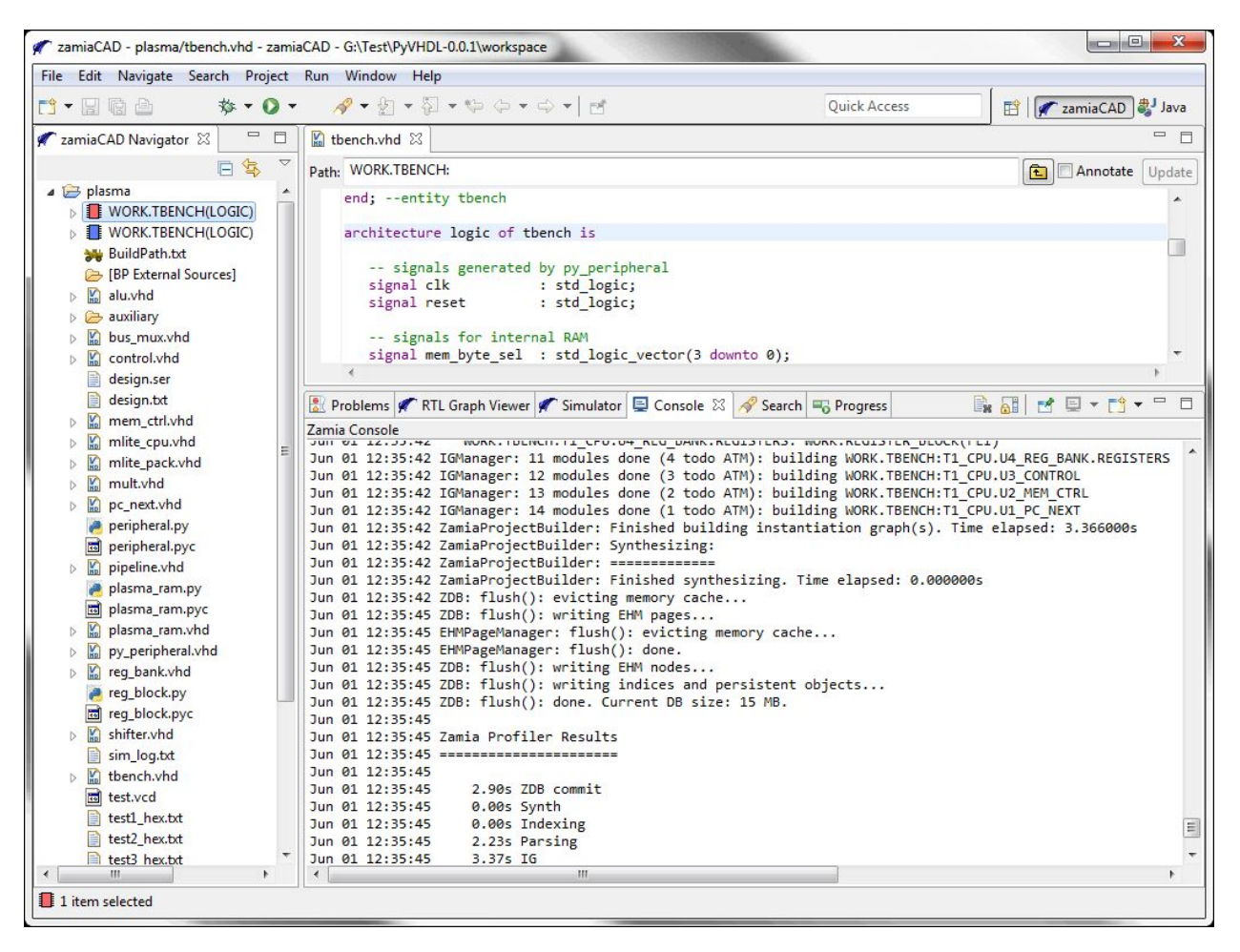

Fig. 2.7: The IDE After Plasma Project is Built

#### <span id="page-12-0"></span>**Configure a simulation**

Make sure the plasma project is highlighted. On the IDE menu click **Run > Run Configurations...**. The **Run** Configurations dialog appears. Right click on zamiaCAD Simulation, and select New.

The right side of the dialog now displays the settings for the new configuration.

- In the Name: text box type plasma PyVHDL.
- Click the Browse... button next to the Project text box. Select the plasma project folder, and click OK.
- Click on the **Simulator:** dropdown, and select **Python Simulator**.
- Click on the Browse... button next to the Toplevel: textbox. TOPLEVEL WORK.TESTBENCH should be highlighted. Click OK.
- Click the Browse... button next to the Flle: textbox. Navigate to the PyVHDL-0.0.1\workspace\plasma folder. Select the test.vcd file. Click the Open button.
- The Signal path prefix: textbox should be empty.

Check that the fields in the Run Configurations dialog match the figure below:

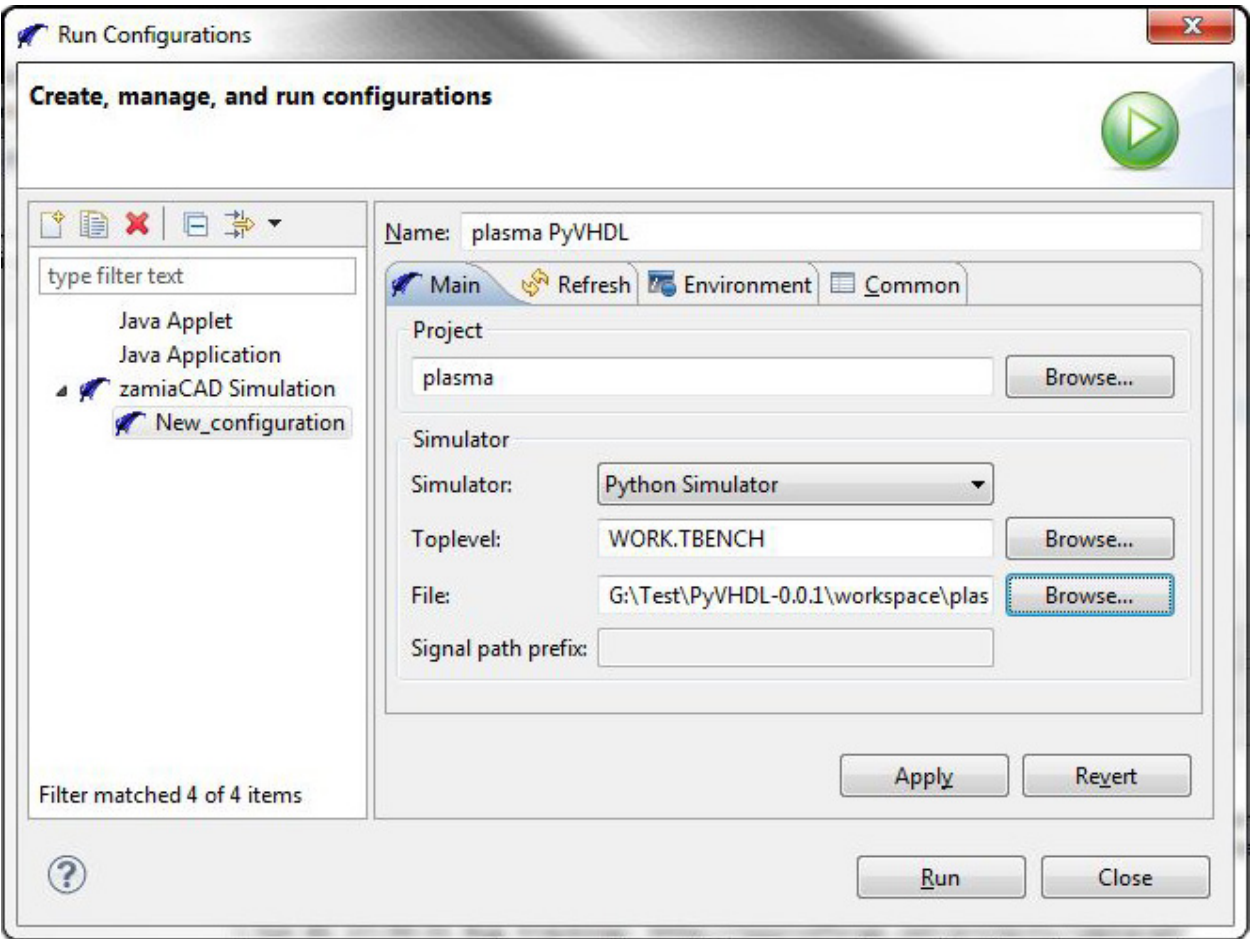

Fig. 2.8: Completed Run Configurations Dialog

#### <span id="page-13-0"></span>**Run the simulation**

Click the Run button. If a Do Full Build ? dialog appears, click Yes. Open the Zamia Console window if it is not open. The text at the bottom of the console window will look similar to this, without the coloring:

```
Jun 03 18:00:47 >>> RD_DATA1 00000000 fr zero @ 33325.00
Jun 03 18:00:47 **** MEMORY READ: value 0x00000000, address 0x000003A8 @ 33325.00
Jun 03 18:00:47 **** MEMORY READ: value 0x080000E9, address 0x000003A4 @ 33375.00
Jun 03 18:00:47 **** MEMORY READ: value 0x00000000, address 0x000003A8 @ 33425.00
Jun 03 18:00:47 **** MEMORY READ: value 0x080000E9, address 0x000003A4 @ 33475.00
Jun 03 18:00:47
Jun 03 18:00:47 Simulation done (StopEvent)
Jun 03 18:00:47
Jun 03 18:00:47 Elapsed time = 2.8060
Jun 03 18:00:47 Simulation time = 33500.00 ns
```

```
Jun 03 18:00:47
Jun 03 18:00:47
Jun 03 18:00:47 Zamia Profiler Results
Jun 03 18:00:47 =======================
Jun 03 18:00:47
Jun 03 18:00:47 2.71s ZDB commit
Jun 03 18:00:47 0.00s Synth
Jun 03 18:00:47 0.03s Indexing
Jun 03 18:00:47 2.24s Parsing
Jun 03 18:00:47 3.42s IG
```
Make sure the Simulator window is visible. The IDE will look similar to this:

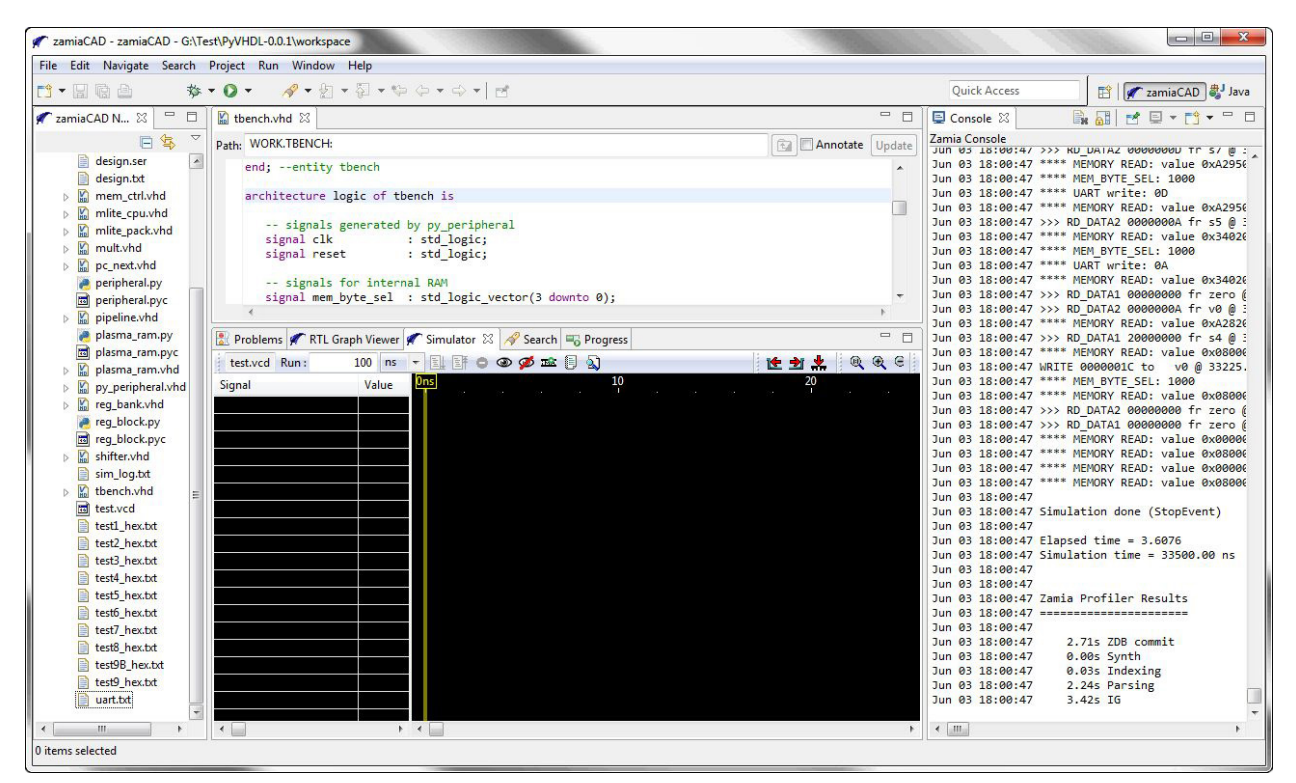

Fig. 2.9: IDE After Simulation Run

To select the signal waveforms to be displayed in the Simulator window, click on the Eye icon on the Simulator menu. The Select signals to trace dialog appears. In the Select signals to be traced textbox enter *\**. A list of signals will appear. Select all the signals. Click OK. The names and waveforms of the signals will now appear:

The IDE windows can be resized to show more of the waveforms. You can click on the **Simulator** window magnifying glass menu icons to zoom in, zoom out, or zoom full.

This completes the zamiaCAD+PyVHDL Quickstart tutorial. Read this [zamiaCAD tutorial](http://zamiacad.sourceforge.net/web/sites/default/files/zamiaCAD_0.10_tutorial.pdf) to learn more about the very useful features of the IDE.

# <span id="page-14-0"></span>**2.2 Write a Python testbench**

This part of the documentation needs more work! For now, look at the Python files in the **plasma** project. Briefly:

• Setup for the simulation is in the file: PyVHDL-0.0.1\workspace\plasma\peripheral.py

| zamiaCAD - plasma/tbench.vhd - zamiaCAD - G:\Test\PyVHDL-0.0.1\workspace                                                                                                    |                                     |                                                                                                    |                                                                    |                                     |                                   |                                     |                                         | $\Box$ $\Box$                                                                                                    |
|----------------------------------------------------------------------------------------------------|-------------------------------------|----------------------------------------------------------------------------------------------------|--------------------------------------------------------------------|-------------------------------------|-----------------------------------|-------------------------------------|-----------------------------------------|----------------------------------------------------------------------------------------------------|
| File Edit Navigate Search Project Run Window Help                                                                                                    |                                     |                                                                                                    |                                                                    |                                     |                                   |                                     |                                         |                                                                                                    |
| * · 0 ·<br><b>D. E</b> & F                                                                                                    |                                     | $\mathscr{R} \bullet \varnothing \bullet \boxtimes \bullet \Leftrightarrow \Leftrightarrow \bullet \bullet \bullet \vdash \mathbb{R}$                                                                                                    |                                                                    |                                     |                                   |                                     | <b>Quick Access</b>                     | <b>ES F</b> zamiaCAD al Java                                                                                                    |
| zamiaCAD Navigator 23                                                                                                    | <b>DS VPD</b>                       | Ma thench.vhd 23                                                                                                    |                                                                    |                                     | $=$ $\Box$                        | <b>国 Console 83</b>                 |                                         | $\mathbb{R} \mathbb{H} \mid r^* \boxdot \cdot r^* \cdot \square \square \mid \sigma$                                                                                                    |
| WORK.TBENCH(LOGIC)<br>$\triangleright$ $\triangleright$ Locals<br>$\triangleright$ $\triangleright$ Globals<br>T1 CPU: WORK.MLITE CPU(LOGIC)<br>T2 MEMORY: WORK.PLASMA RAM(EMI<br>J T3 PERIPHERAL: WORK.PY PERIPHERAL<br>4 <sup>2</sup> Locals<br><b>EXAMPLE OF STD LOGIC</b><br>RESET: STD_LOGIC<br>$\triangleright$ $\triangleright$ Globals<br><b>NEWORK.TBENCH(LOGIC)</b><br><b>NW BuildPath.txt</b><br>$-10$<br>Simulator & |                                     | Path: WORK.TBENCH:<br>-- PROJECT: Plasma CPU core<br>-- COPYRIGHT: Software placed into the public domain by the author.<br>-- Software 'as is' without warranty. Author liable for nothing.<br>-- DESCRIPTION:<br>library ieee:<br>use ieee.std logic 1164.all;<br>use work.mlite pack.all;<br>entity tbench is<br>end: --entity tbench<br>$\leftarrow$ | This entity provides a test bench for testing the mlite cpu.<br>m. |                                     | <b>Tel Annotate</b> Update<br>$=$ | Zamia Console<br>Jun 07 12:40:35    | Jun 07 12:40:35 **** MEM BYTE SEL: 1000 | Jun 07 12:40:35 >>> RD DATA1 00000000 fr zero @ 33.<br>Jun 07 12:40:35 **** MEMORY READ: value 0x080000E9<br>Jun 07 12:40:35 >>> RD DATA1 20000000 fr s4 @ 3317!<br>Jun 07 12:40:35 WRITE 0000001C to v0 @ 33225.00 r<br>Jun 07 12:40:35 **** MEMORY READ: value 0x080000E9<br>Jun 07 12:40:35 >>> RD DATA2 00000000 fr zero @ 33:<br>Jun 07 12:40:35 **** MEMORY READ: value 0x00000000<br>Jun 07 12:40:35 >>> RD DATA1 00000000 fr zero @ 33:<br>Jun 07 12:40:35 **** MEMORY READ: value 0x080000E9.<br>Jun 07 12:40:35 **** MEMORY READ: value 0x00000000<br>Jun 07 12:40:35 **** MEMORY READ: value 0x080000E9.<br>$=$ $\blacksquare$ |
| test.vcd Run:                                                                                                    | 100 ns - 图 6 ① ② 亚 同 ①              |                                                                                                    |                                                                    | E 3 4 Q Q Q Q C                     |                                   |                                     |                                         |                                                                                                    |
| Signal<br><b>CLK</b><br>MEM ADDRESS (31 downto 0)<br><b>BYTE SEL</b>                                                                                                    | Value<br>X"00000000"                | $\frac{7300}{4}$<br>X"00 XX"000000D4"                                                                                                    | 7350<br>"X <sup>-0000000B</sup>                                    |                                     | 7400 7450 7500<br>XX"000000E8"    | XX"000000EC"                        | 7550                                    | 7600                                                                                                    |
| MEM DATA R (31 downto 0)                                                                                                    | X"00000000"                         | X 24 X 14610004                                                                                                    | XX"3C018000                                                        |                                     | XX"00001012"                      | XX"00000000"                        |                                         |                                                                                                    |
| MEM_DATA_W (31 downto 0)                                                                                                    | X"00000000"                         | X"00000000"                                                                                                    |                                                                    |                                     |                                   |                                     |                                         |                                                                                                    |
| <b>MEM WRITE</b>                                                                                                    | $\Omega$                            |                                                                                                    |                                                                    |                                     |                                   |                                     |                                         |                                                                                                    |
| <b>RESET</b>                                                                                                    |                                     |                                                                                                    |                                                                    |                                     |                                   |                                     |                                         |                                                                                                    |
| A BUSD (31 downto 0)<br>B BUSD (31 downto 0)                                                                                                    | X"00000000"<br>X"00000000"          | X"00 X ** 0000061C"<br>X"00 X"FFFFFFFE9"                                                                                                    | X <sup>-00000000</sup>                                             | (X"000000D8"<br>X"00000010"         |                                   | X"00000000"<br>XX"00000000          |                                         |                                                                                                    |
| MEM SOURCE (3 downto 0)                                                                                                    | X''0''                              | $X^{\prime\prime}0^{\prime\prime}$                                                                                                    | <b>X"FFFFFFFFF</b>                                                 |                                     |                                   | X"FFFFFFFFF"                        |                                         |                                                                                                    |
| COUNT_REG (5 downto 0)                                                                                                    | $X^{\prime\prime}00^{\prime\prime}$ | $X = 20$                                                                                                    | $x_{00}$                                                           | $X^{\prime\prime}01^{\prime\prime}$ | X''02"                            | $X^{\prime\prime}03^{\prime\prime}$ | <b>XX"04"</b>                           | XX"05"                                                                                                    |
| REG A (31 downto 0)                                                                                                    | X"00000000'                         | X"00000000"                                                                                                    | X"0000061C"                                                        |                                     |                                   |                                     |                                         |                                                                                                    |
| REG_B (63 downto 0)                                                                                                    | X"000000000000000                   | X"00000000FFFFFFFBD"                                                                                                    |                                                                    |                                     |                                   |                                     |                                         | Xx"0000000B8000000" Xx"00000005C0000000" Xx"0000002E0000000" Xx"000000170000000" Xx"0000000B800000" Xx"00000005C000                                                                                                    |
| MEM_STATE_REG (1 downto 0)                                                                                                    | $X''0^-$                            | X <sub>0</sub>                                                                                                    |                                                                    |                                     |                                   |                                     |                                         |                                                                                                    |
| OPCODE REG (31 downto 0)                                                                                                    | X"00000000"                         | X"00 X"2401FFFF"                                                                                                    | $(X^-14610004)$                                                    |                                     | XX"3C018000"                      | X"00001012"                         |                                         |                                                                                                    |
| <b>WRITE ENABLE</b>                                                                                                    | $\mathbf{0}$                        |                                                                                                    |                                                                    |                                     |                                   |                                     |                                         |                                                                                                    |
|                                                                                                    |                                     |                                                                                                    |                                                                    |                                     |                                   |                                     |                                         |                                                                                                    |
|                                                                                                    |                                     |                                                                                                    |                                                                    |                                     |                                   |                                     |                                         |                                                                                                    |

Fig. 2.10: IDE Displaying Waveforms

- The plasma registers are implemented in the file: PyVHDL-0.0.1\workspace\plasma\reg\_block.py. Note the print statements which print register activity messages to the zamiaCAD console.
- 8K of memory for the plasma CPU, and a UART data register are implemented in the file: PyVHDL-0.0.1\workspace\plasma\plasma\_ram.py. Note how the initialize(self) method is used to set up the contents of the memory from a file.

The Process class implements a concurrent process. The class has 2 important methods:

- **initialize(self)** is called before the simulation starts to do any setup that is needed.
- run(self, P, S) is called to start the process running. The while true: loop causes the process to continuously run through its code, yielding to other processes when a wait is encountered. The P argument is a class whose attributes are the ports defined in the VHDL entity declaration. Signals are accessed as **P.signal\_name.** The signal\_name must be in UPPER CASE. the S argument is a list containing references to all the signals in the design (*avoid using this for now*).

Each Python file that implements a VHDL architecture has a **setup(tb, P**) function that adds the processes defined in the file to the simulation execution environment. The **tb** argument is a reference to the simulation execution environment. The **P** argument is a string identifying the process.

## <span id="page-15-0"></span>**2.3 License**

PyVHDL is an open source project. This means that it is not only available for download free of charge, but users have access to the source code and may contribute to the project.

PyVHDL is copyright 2016 by Vern Muhr and is covered by the [GNU General Public License Version 3.](http://www.gnu.org/licenses/gpl-3.0-standalone.html)

Here is the [ZamiaCAD project license.](http://zamiacad.sourceforge.net/web/?q=license)

**CHAPTER 3**

**Indices and tables**

- <span id="page-16-0"></span>• genindex
- modindex
- search